# **Μάθημα 123**

**Υποπρογράμματα**

(2019\_Β2\_ΕΠΑΝΑΛΗΠΤΙΚΕΣ) Δίνεται τo παρακάτω πρόγραμμα και ένα υποπρόγραμμα:

- α. Να γράψετε στο τετράδιό σας τις τιμές που θα εμφανιστούν κατά την εκτέλεση του προγράμματος με τη σειρά που θα εμφανιστούν.
- β. Να ξαναγράψετε το πρόγραμμα που δόθηκε αρχικά, ώστε να επιτελεί την ίδια λειτουργία χωρίς τη χρήση υποπρογράμματος.

#### **Άσκηση 26 / σελίδα 267**

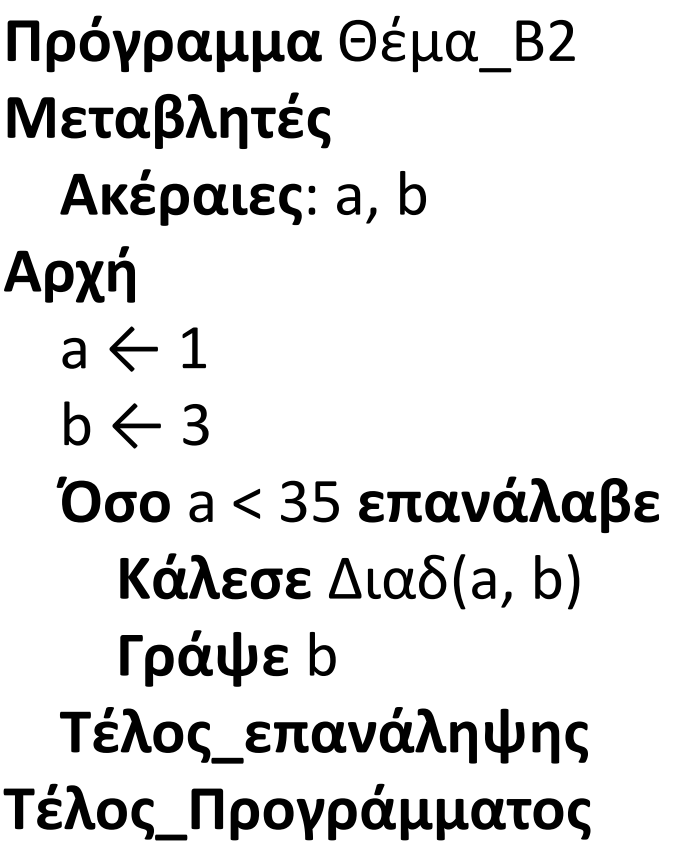

**Διαδικασία** Διαδ(a, b) **Μεταβλητές Ακέραιες**: a, b **Αρχή**   $b \leftarrow b + a$  $a \leftarrow a + 8$ **Γράψε** a **Τέλος\_Διαδικασίας**

Να γράψετε στο τετράδιό σας τις τιμές που θα εμφανιστούν κατά την εκτέλεση του προγράμματος με τη σειρά που θα εμφανιστούν.

## **Άσκηση 26α / σελίδα 267**

**Πρόγραμμα** Θέμα\_Β2 **Μεταβλητές Ακέραιες**: a, b **Αρχή**   $a \leftarrow 1$  $b \leftarrow 3$ **Όσο** a < 35 **επανάλαβε Κάλεσε** Διαδ(a, b) **Γράψε** b **Τέλος\_επανάληψης Tέλος\_Προγράμματος** *!====================* **Διαδικασία** Διαδ(a, b) **Μεταβλητές Ακέραιες**: a, b **Αρχή**   $b \leftarrow b + a$  $a \leftarrow a + 8$ **Γράψε** a **Τέλος\_Διαδικασίας**

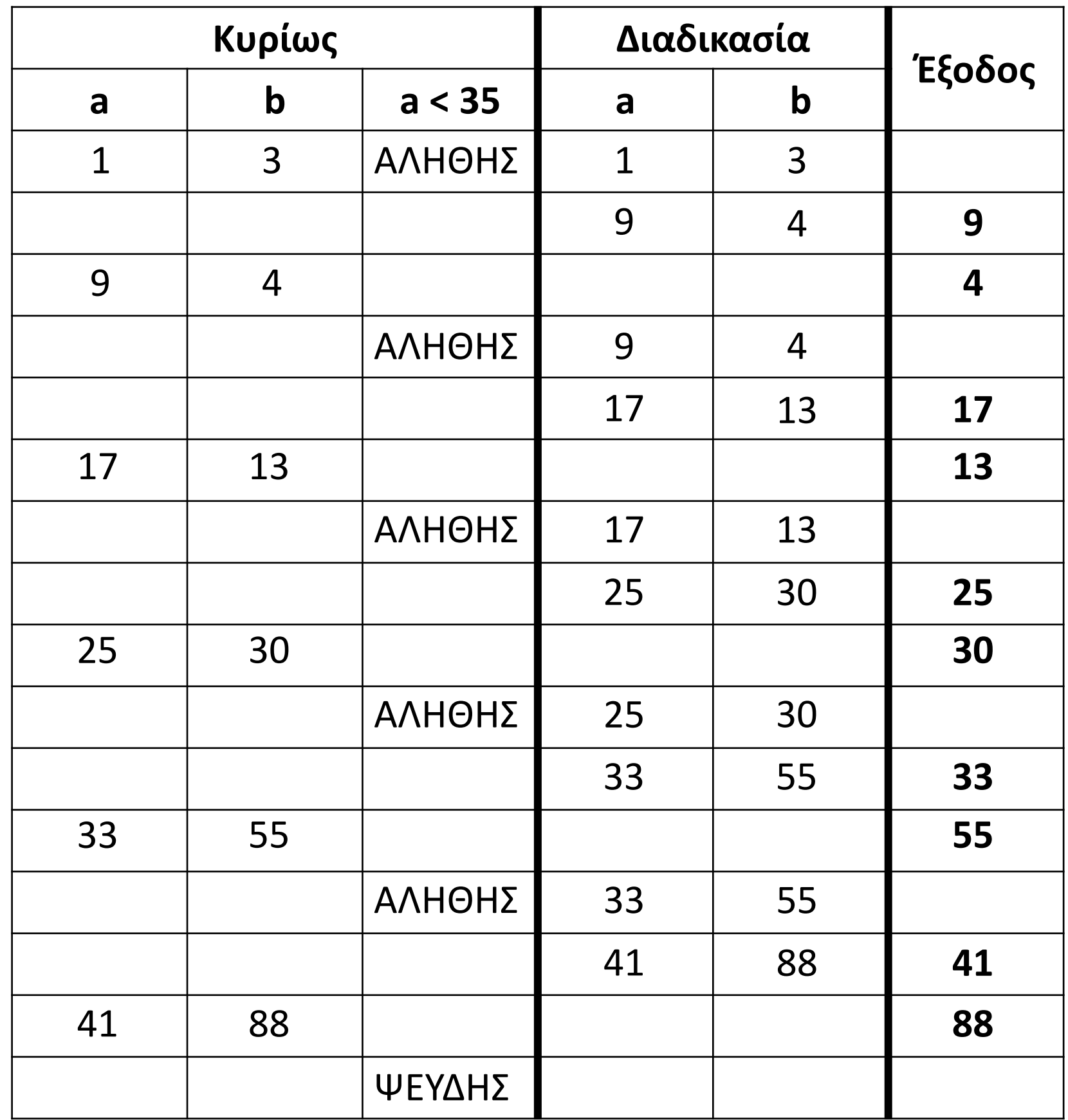

Να ξαναγράψετε το πρόγραμμα, ώστε να επιτελεί την ίδια λειτουργία χωρίς να κάνει χρήση της διαδικασίας.

#### **Άσκηση 26β / σελίδα 267**

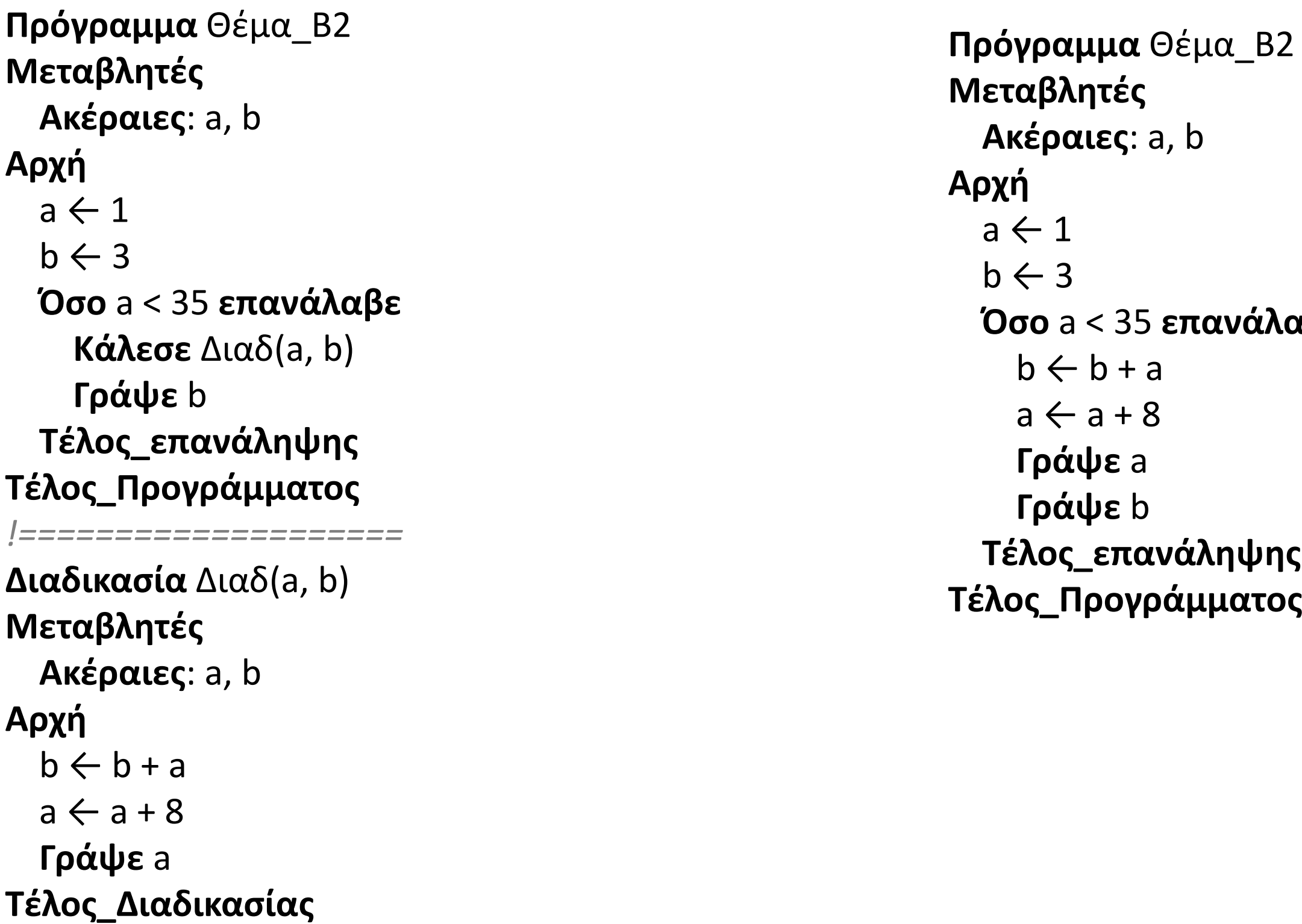

**ιαβε** 

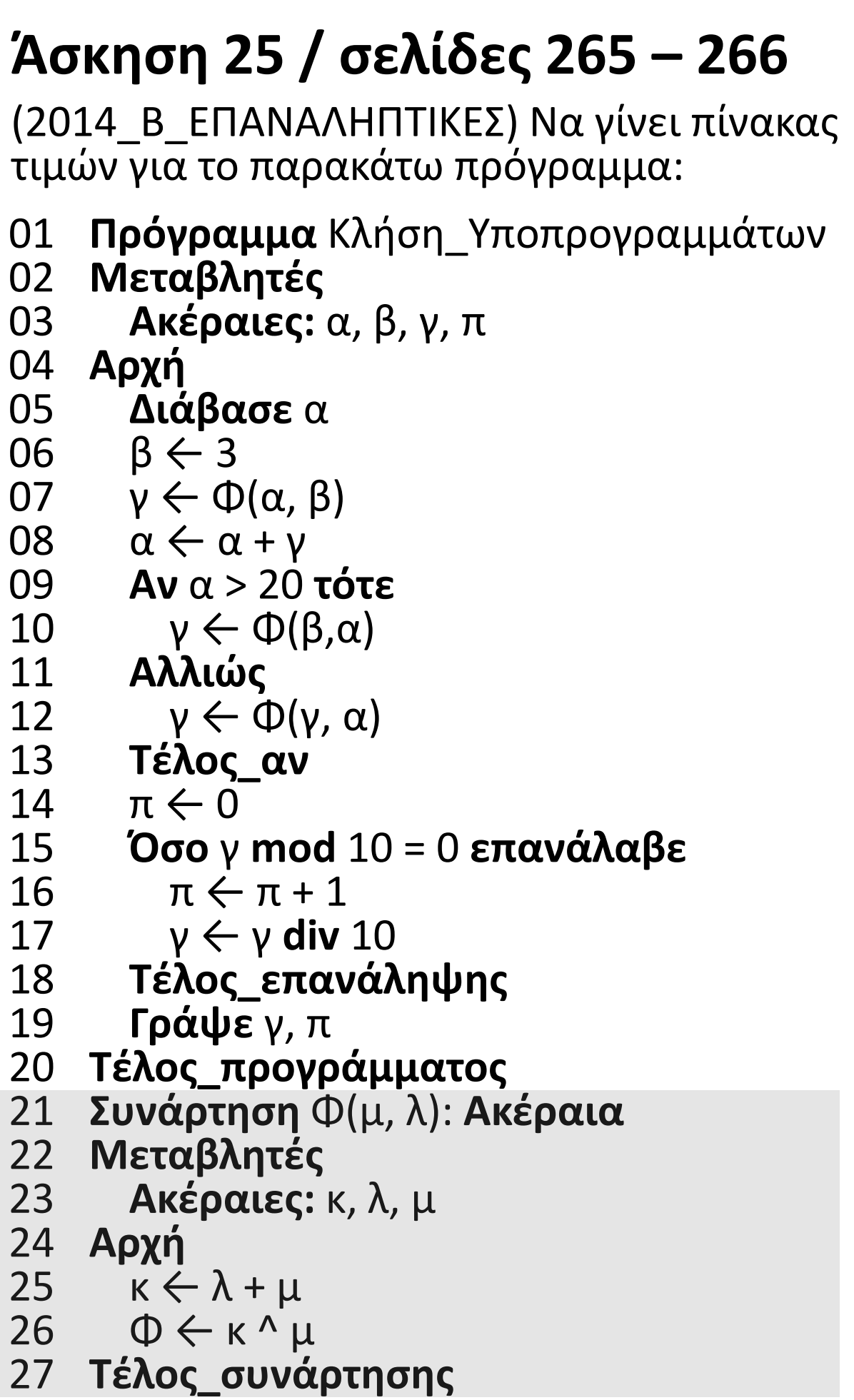

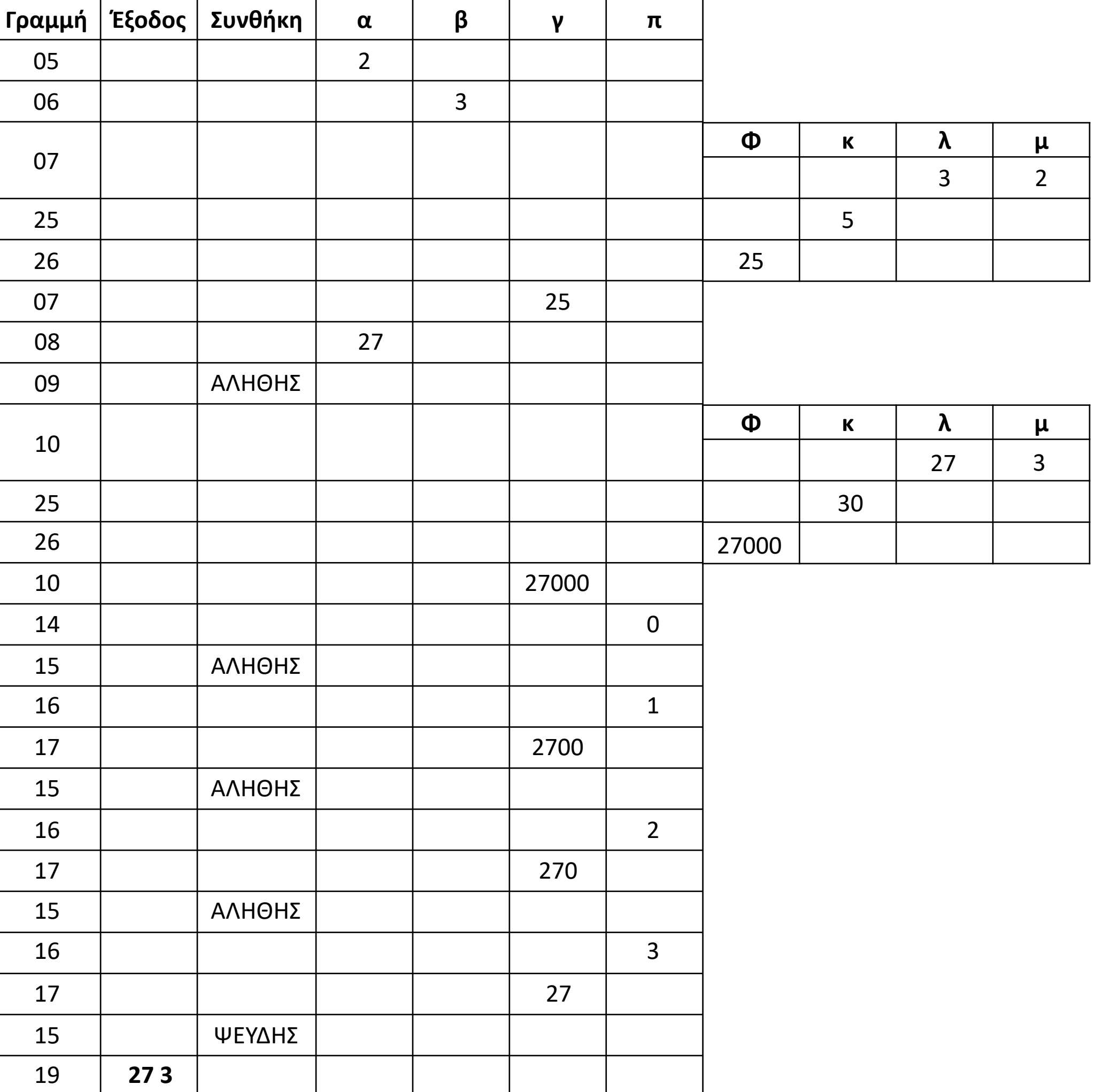

Να αναπτύξετε πρόγραμμα, το οποίο:

- α. Καταχωρεί στον πίνακα ΟΝ, τα ονόματα είκοσι ατόμων.
- β. Καλεί το υποπρόγραμμα ΤΑΞ, το οποίο ταξινομεί αλφαβητικά τον πίνακα ΟΝ και εμφανίζει τα ταξινομημένα στοιχεία του.
- γ. Εμφανίζει το πλήθος των ατόμων που έχουν διαφορετικά ονόματα. Για τον υπολογισμό του πλήθους, καλεί το υποπρόγραμμα ΜΕΤΡ.
- δ. Εμφανίζει, ταξινομημένα, τα διαφορετικά μεταξύ τους ονόματα.

### **Άσκηση / Σάββας**

```
ΠΡΟΓΡΑΜΜΑ μάθημα_123_ΣΑΒΒΑΣ
ΜΕΤΑΒΛΗΤΕΣ
 ΑΚΕΡΑΙΕΣ: i
 ΧΑΡΑΚΤΗΡΕΣ: ON[20]
ΑΡΧΗ
 ΓΙΑ i ΑΠΟ 1 ΜΕΧΡΙ 20
   ΔΙΑΒΑΣΕ ON[i]
 ΤΕΛΟΣ_ΕΠΑΝΑΛΗΨΗΣ
 ΚΑΛΕΣΕ ΤΑΞ(ON)
 ΓΡΑΨΕ ΜΕΤΡ(ON)
 ΓΡΑΨΕ ON[1]
 ΓΙΑ i ΑΠΟ 2 ΜΕΧΡΙ 20
   ΑΝ ON[i] <> ON[i - 1] ΤΟΤΕ
     ΓΡΑΨΕ ON[i]
   ΤΕΛΟΣ_ΑΝ
 ΤΕΛΟΣ_ΕΠΑΝΑΛΗΨΗΣ
ΤΕΛΟΣ_ΠΡΟΓΡΑΜΜΑΤΟΣ
```

```
ΔΙΑΔΙΚΑΣΙΑ ΤΑΞ(A)
ΜΕΤΑΒΛΗΤΕΣ
 ΑΚΕΡΑΙΕΣ: i, j
  ΧΑΡΑΚΤΗΡΕΣ: A[20], temp
ΑΡΧΗ
 ΓΙΑ i ΑΠΟ 2 ΜΕΧΡΙ 20
    ΓΙΑ j ΑΠΟ 20 ΜΕΧΡΙ i ΜΕ_ΒΗΜΑ -1
      ΑΝ A[j - 1] > A[j] ΤΟΤΕ
        temp \leftarrow A[i - 1]A[i - 1] \leftarrow A[i]A[i] \leftarrow temp
      ΤΕΛΟΣ_ΑΝ
    ΤΕΛΟΣ_ΕΠΑΝΑΛΗΨΗΣ
  ΤΕΛΟΣ_ΕΠΑΝΑΛΗΨΗΣ
  ΓΙΑ i ΑΠΟ 1 ΜΕΧΡΙ 20
    ΓΡΑΨΕ A[i]
  ΤΕΛΟΣ_ΕΠΑΝΑΛΗΨΗΣ
ΤΕΛΟΣ_ΔΙΑΔΙΚΑΣΙΑΣ
```

```
ΣΥΝΑΡΤΗΣΗ ΜΕΤΡ(X) : ΑΚΕΡΑΙΑ
ΜΕΤΑΒΛΗΤΕΣ
  ΑΚΕΡΑΙΕΣ: i, C
  ΧΑΡΑΚΤΗΡΕΣ: X[20]
ΑΡΧΗ
 C \leftarrow 1ΓΙΑ i ΑΠΟ 2 ΜΕΧΡΙ 20
    ΑΝ X[i] <> X[i - 1] ΤΟΤΕ
      C \leftarrow C + 1ΤΕΛΟΣ_ΑΝ
  ΤΕΛΟΣ_ΕΠΑΝΑΛΗΨΗΣ
  METP \leftarrow CΤΕΛΟΣ_ΣΥΝΑΡΤΗΣΗΣ
```
(ΣΑΒΒΑΣ) Θέλουμε να μεταφέρουμε τις επαφές μας από δύο παλιότερες τηλεφωνικές συσκευές σε μία καινούργια. Η μία από τις παλιές μας συσκευές αποθήκευε τα στοιχεία σε έναν δισδιάστατο πίνακα ΚΑΤ1[1000, 2], όπου στην 1η στήλη του αποθηκεύονταν τα ονόματα και στη 2η στήλη του τα τηλέφωνα, ενώ η άλλη συσκευή αποθήκευε τα ονόματα σε έναν μονοδιάστατο πίνακα ΟΝ[500] και τα τηλέφωνα σε έναν μονοδιάστατο πίνακα ΤΗΛ[500]. Και στις δύο περιπτώσεις τα τηλέφωνα αποθηκεύονταν ως χαρακτήρες (για παράδειγμα προκειμένου να γίνει κλήση από το εξωτερικό, το τηλέφωνο μας το αποθηκεύουμε ως '+302421032032'). Να αναπτυχθεί πρόγραμμα σε ΓΛΩΣΣΑ, το οποίο:

- α. Καταχωρεί τα στοιχεία της 1ης συσκευής, στον πίνακα ΚΑΤ1[1000,2].
- β. Καταχωρεί τα στοιχεία της 2ης συσκευής στους πίνακες ΟΝ[500] και ΤΗΛ[500].
- γ. Ενοποιεί τα στοιχεία των πινάκων ΟΝ[500] και ΤΗΛ[500] σε πίνακα ΚΑΤ2[500, 2].
- δ. Ταξινομεί κάθε έναν από τους πίνακες ΚΑΤ1 και ΚΑΤ2 σε αλφαβητική σειρά.
- ε. Καλεί το υποπρόγραμμα ΕΝΩΣΗ το οποίο συγχωνεύει τα στοιχεία των πινάκων ΚΑΤ1 και ΚΑΤ2 και επιστρέφει τον πίνακα ΚΑΤ[1500, 2], ο οποίος περιέχει το σύνολο των επαφών, ταξινομημένων επίσης αλφαβητικά.
- στ. Διαβάζει επαναληπτικά ένα όνομα και καλεί το υποπρόγραμμα ΕΥΡΕΣΗ το οποίο εντοπίζει και επιστρέφει το αντίστοιχο τηλέφωνο. Η επανάληψη τελειώνει όταν ως όνομα δοθεί η λέξη 'ΤΕΛΟΣ'. Θεωρείστε ότι σε κανέναν από τους αρχικούς καταλόγους δεν υπήρχε το ίδιο όνομα δύο φορές.

### **Πρόβλημα 25 / σελίδα 287**

#### **Πρόβλημα 25 / σελίδα 287 / πίνακες**

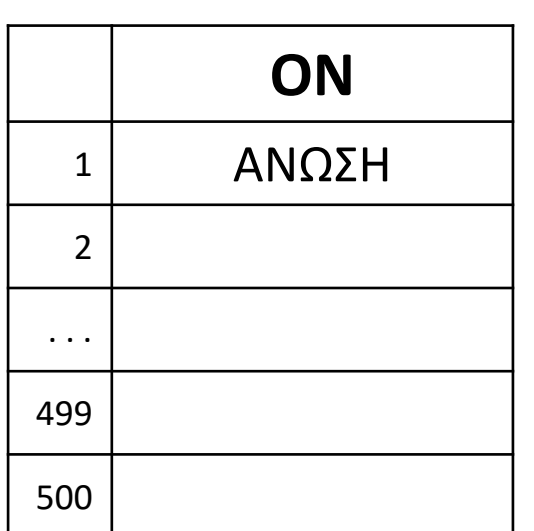

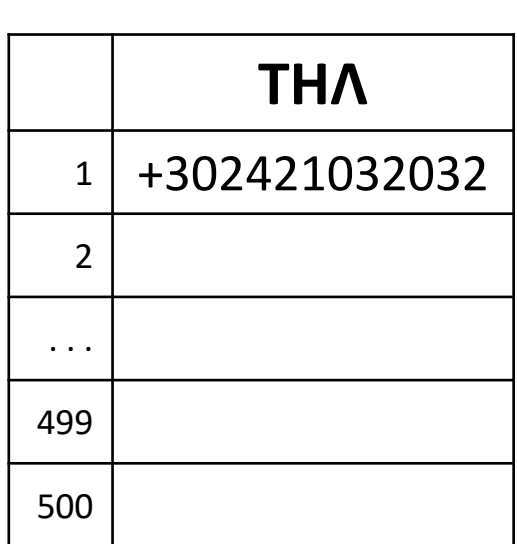

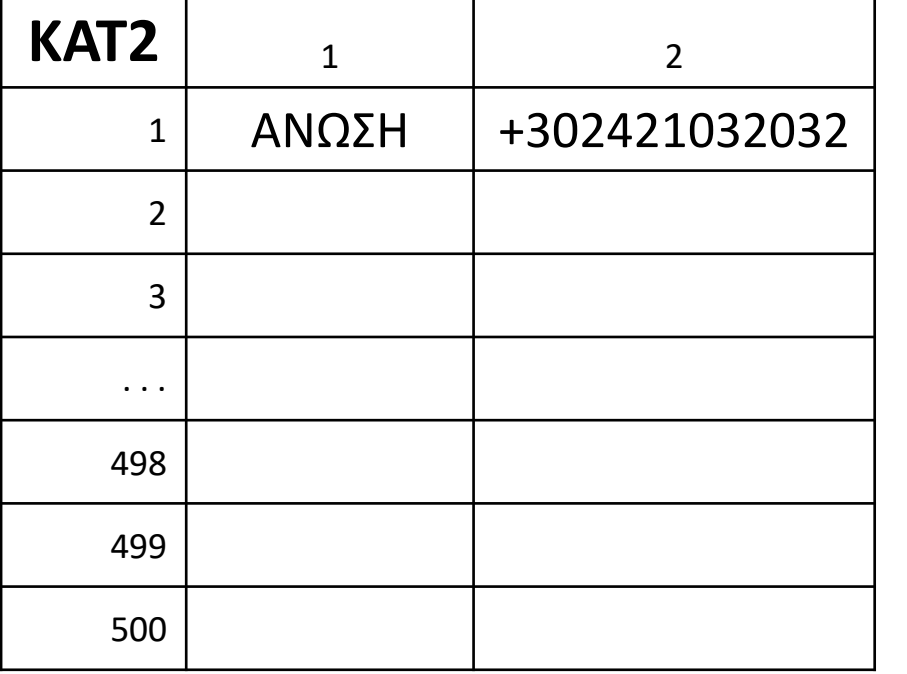

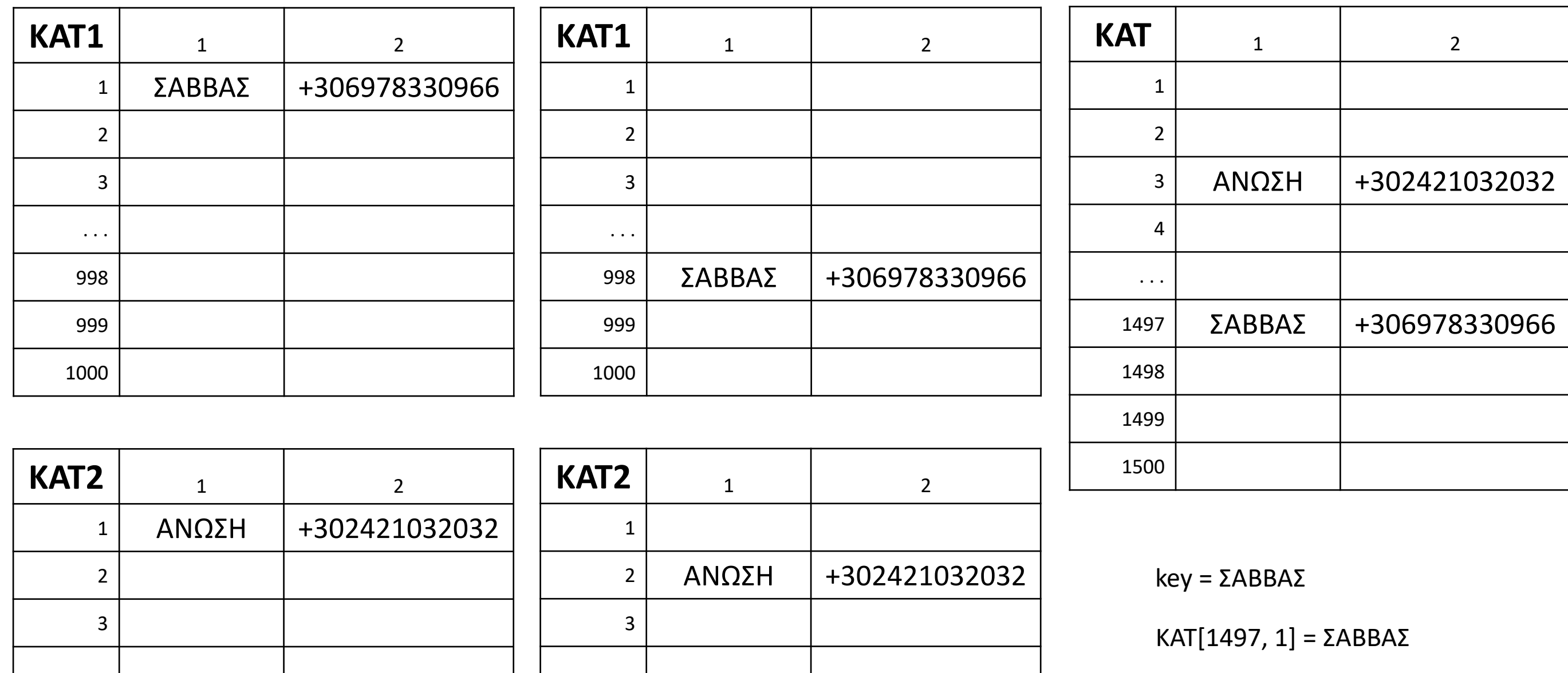

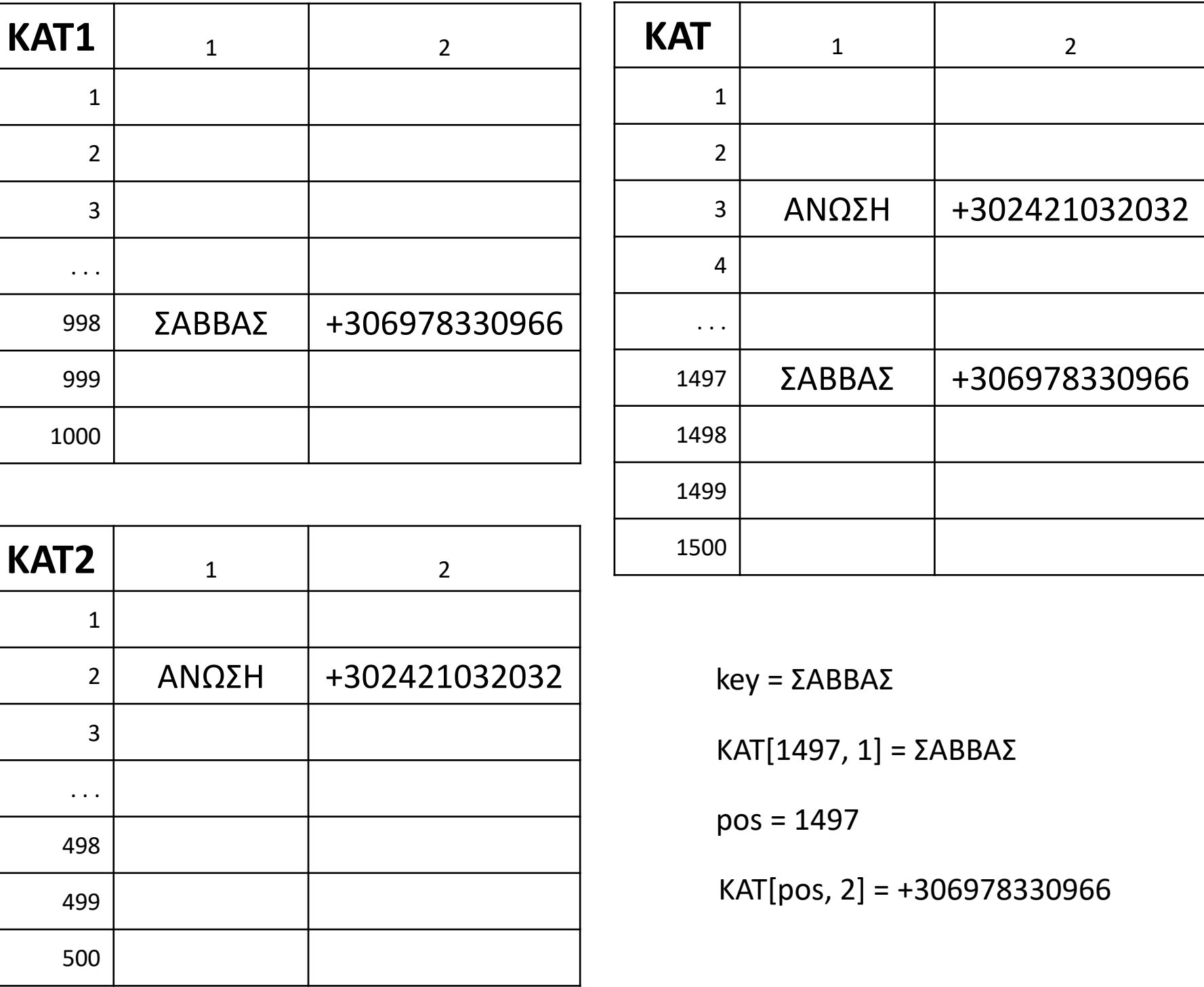

Να συμπληρωθεί πίνακας ο πίνακας τιμών για το παρακάτω πρόγραμμα:

# **Άσκηση / Σάββας**

- **ΠΡΟΓΡΑΜΜΑ** μάθημα\_124\_Συνάρτηση
- **ΜΕΤΑΒΛΗΤΕΣ**
- **ΑΚΕΡΑΙΕΣ:** x **,** y **,** z
- **ΑΡΧΗ**

```
05 ΔΙΑΒΑΣΕ
x
```

```
19
                 S \leftarrow 0
```
- **ΑΡΧΗ\_ΕΠΑΝΑΛΗΨΗΣ**
	- y ← x **MOD** 10
- $S \leftarrow S + y \wedge 2$
- 23<br>24 x ← x **DIV** 10
- **ΜΕΧΡΙΣ\_ΟΤΟΥ** x **=** 0
- $25 \quad \forall \Pi \leftarrow S$
- **ΟΣΟ** x **<>** 1 **ΚΑΙ** x **<>** 89 **ΕΠΑΝΑΛΑΒΕ ΓΡΑΨΕ** x
- y ← ΥΠ **(** x **)**
- $z \leftarrow x$
- $x \leftarrow y$
- $y \leftarrow z$
- $\begin{array}{c} 11 \\ 12 \end{array}$ **ΤΕΛΟΣ\_ΕΠΑΝΑΛΗΨΗΣ**
- **ΓΡΑΨΕ** x
- **ΤΕΛΟΣ\_ΠΡΟΓΡΑΜΜΑΤΟΣ**

```
!===================================
15 ΣΥΝΑΡΤΗΣΗ ΥΠ
(
x
)
: ΑΚΕΡΑΙΑ
16 ΜΕΤΑΒΛΗΤΕΣ
17 ΑΚΕΡΑΙΕΣ:
x
,
y
,
S
18 ΑΡΧΗ
```

```
26 ΤΕΛΟΣ_ΣΥΝΑΡΤΗΣΗΣ
```
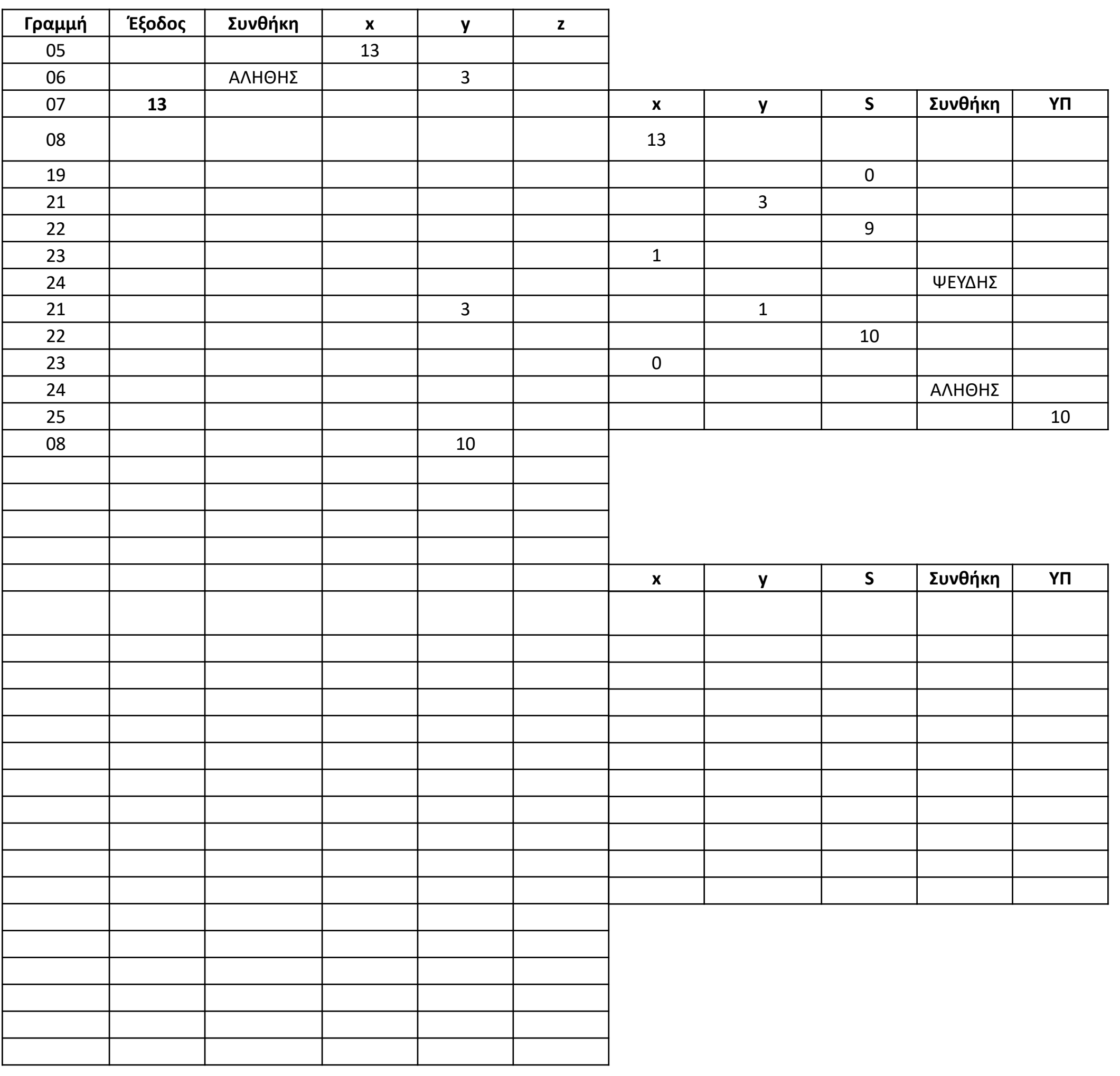

# Ενότητα 5 **Ασκήσεις 25 / σελίδα 287 (σας έχω σχεδιάσει παράδειγμα με τους πίνακες της) Και τον πίνακα τιμών της προηγούμενης σελίδας**